# **Część II SWZ - Przedmiot zamówienia**.

## **I. Informacje szczegółowe**.

- 1. Przedmiotem zamówienia jest dostawa stacji komputerowych i monitorów dla Dolnośląskiego Centrum Rehabilitacji i Ortopedii Sp. z o.o. w Kamiennej Górze.
- 2. Produkty objęte zamówieniem podzielone są na trzy (3) części:

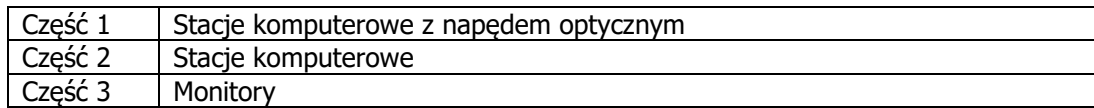

Wykonawca może złożyć ofertę na dowolną ilość części zamówienia.

- 3. Szczegółowy opis przedmiotu zamówienia określono w Załącznikach nr 1.1-1.3 do Formularza oferty (Formularze asortymentowo-cenowe).
- 4. Parametry techniczne zestawów komputerowych:

#### **Część 1: Stacje komputerowe z napędem optycznym (30 kpl.)**

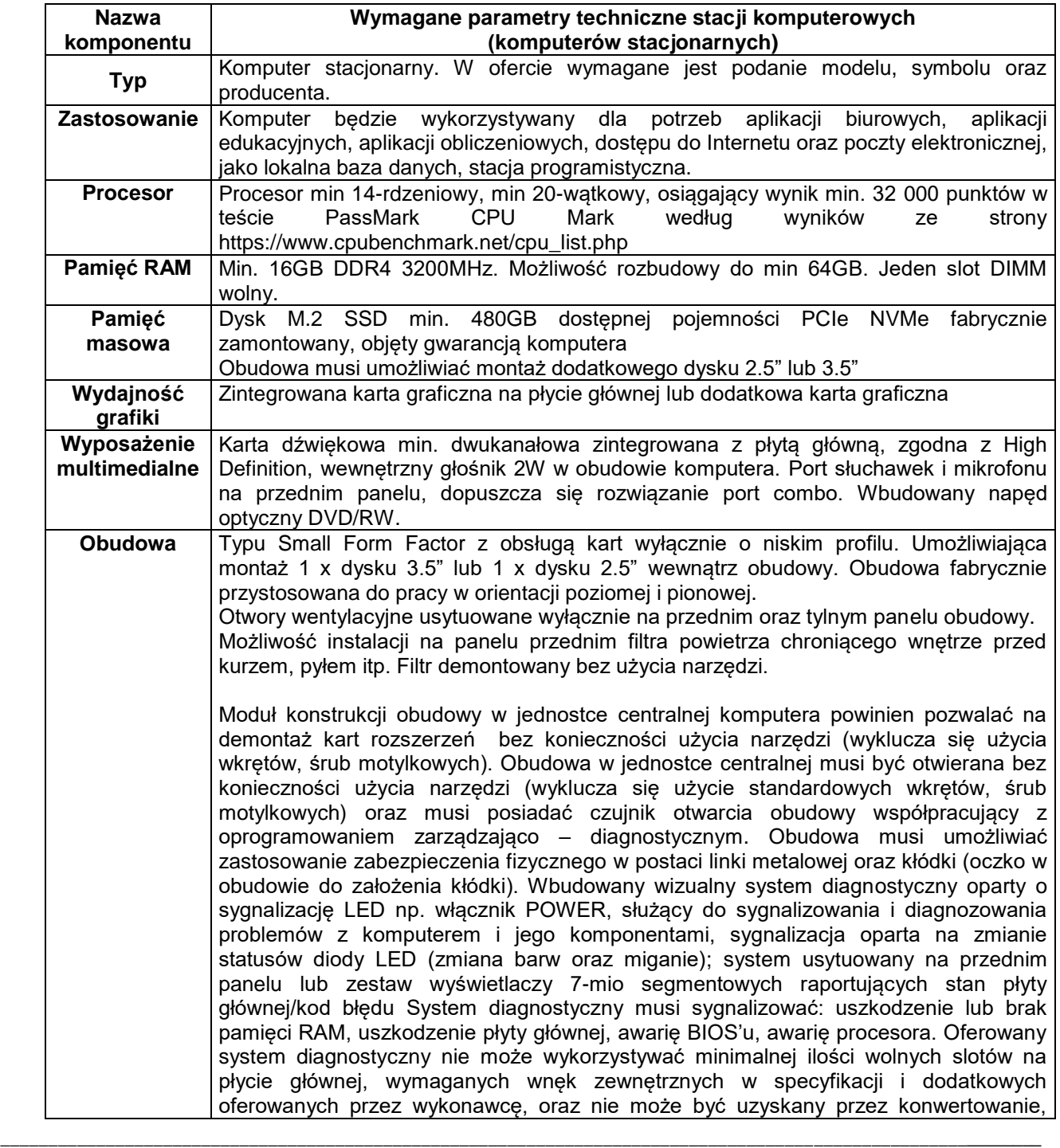

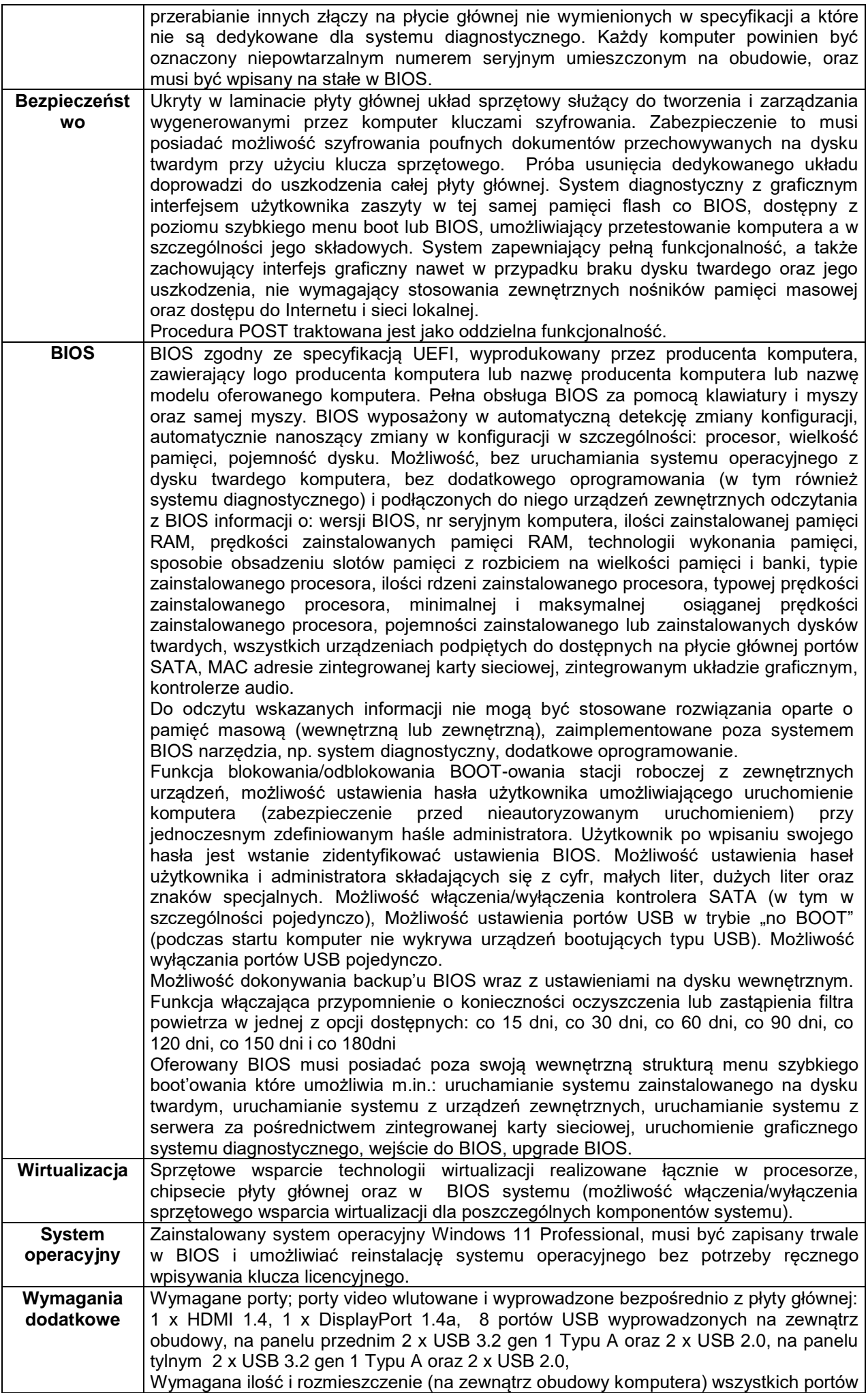

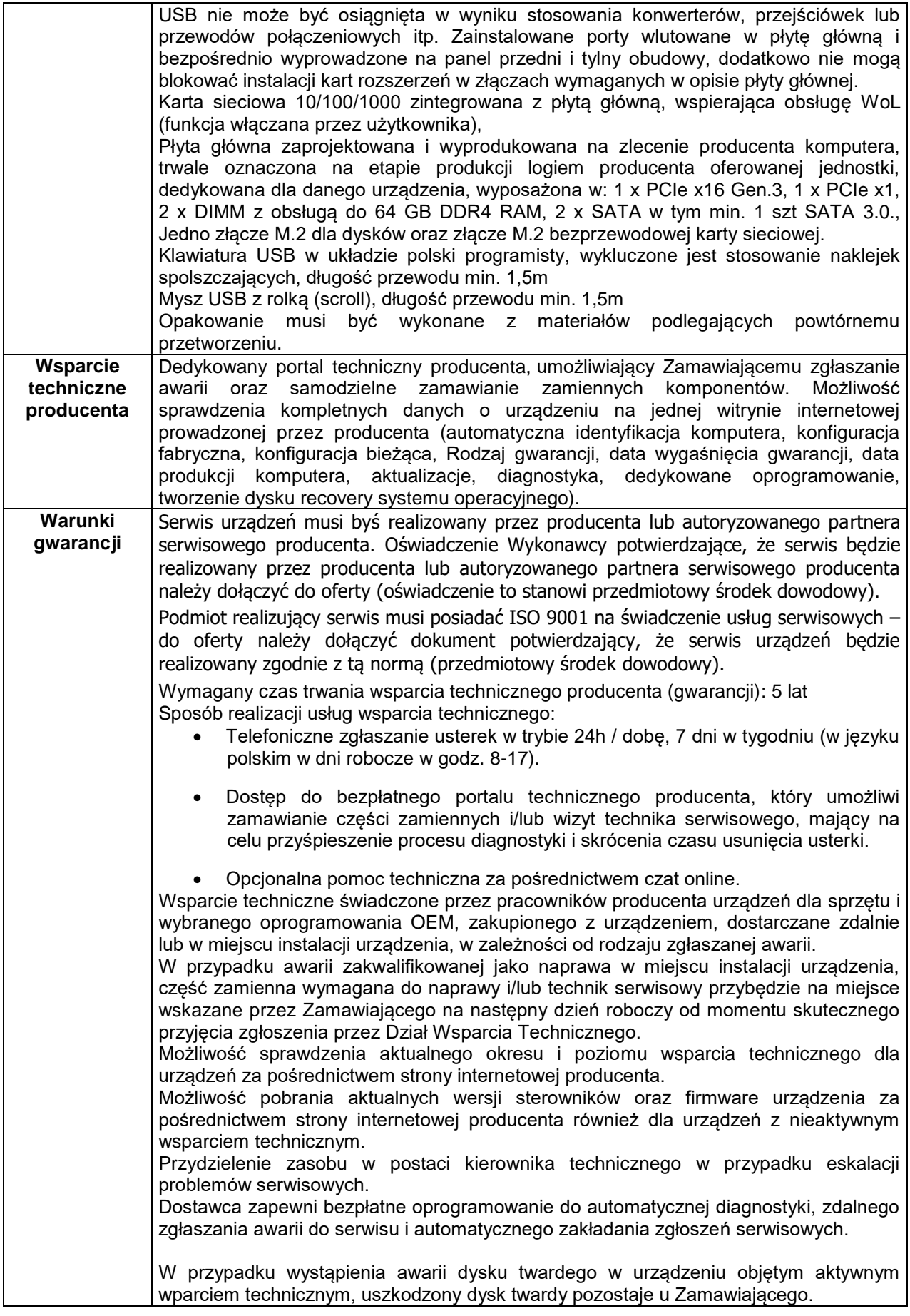

### **Część 2: Stacje komputerowe (34 kpl.)**

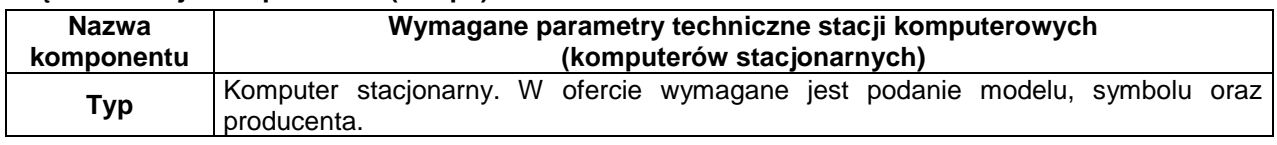

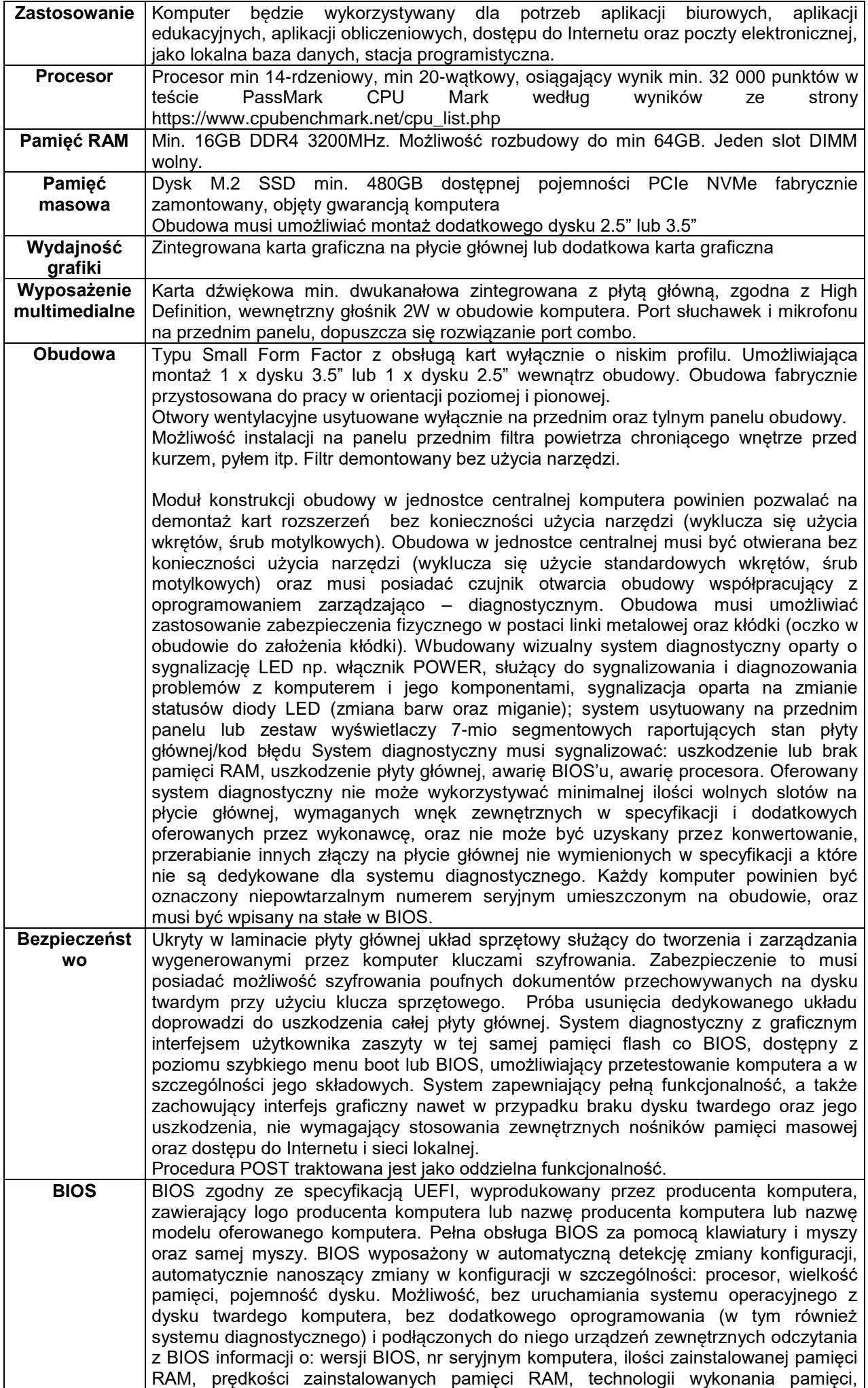

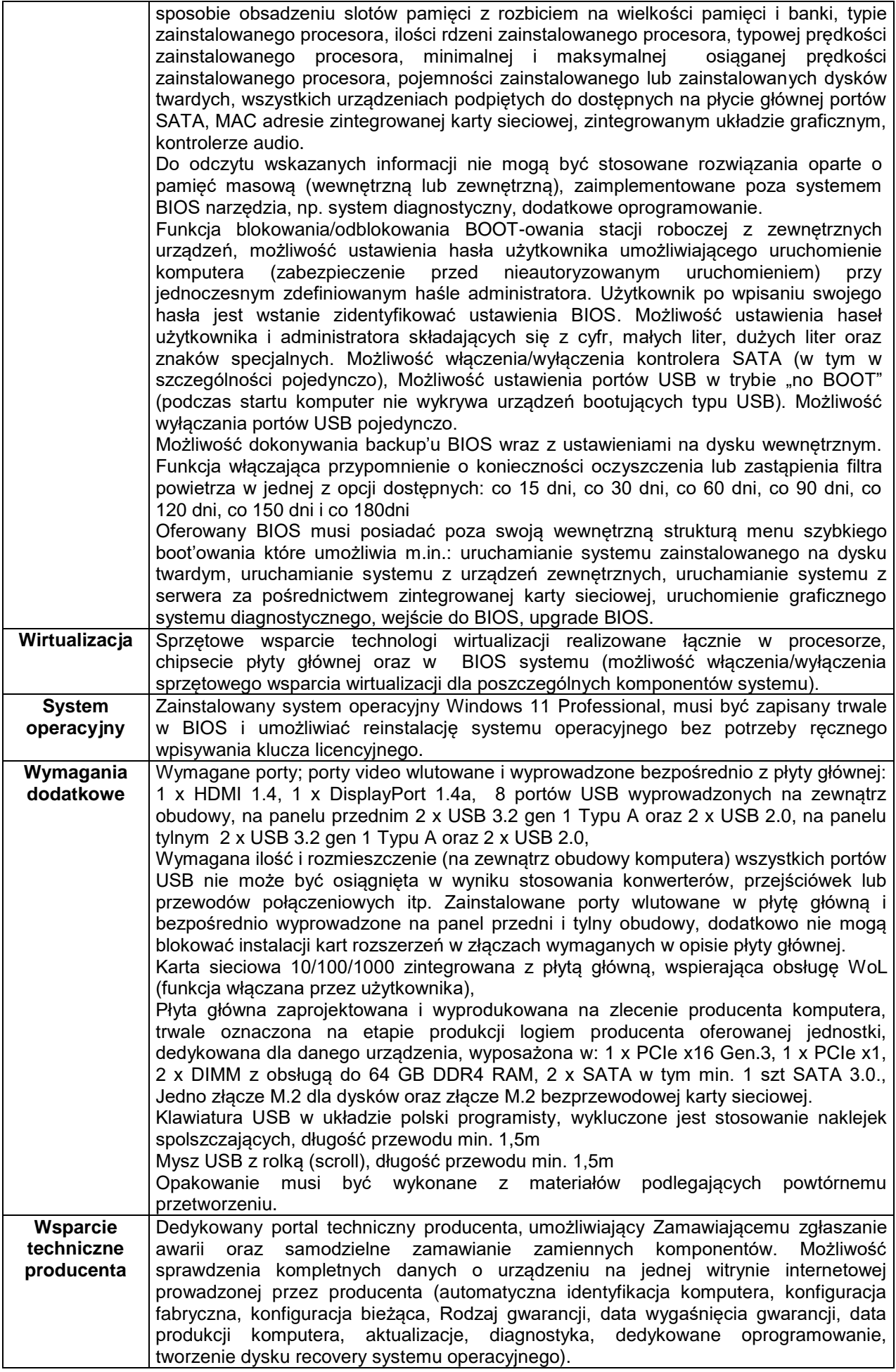

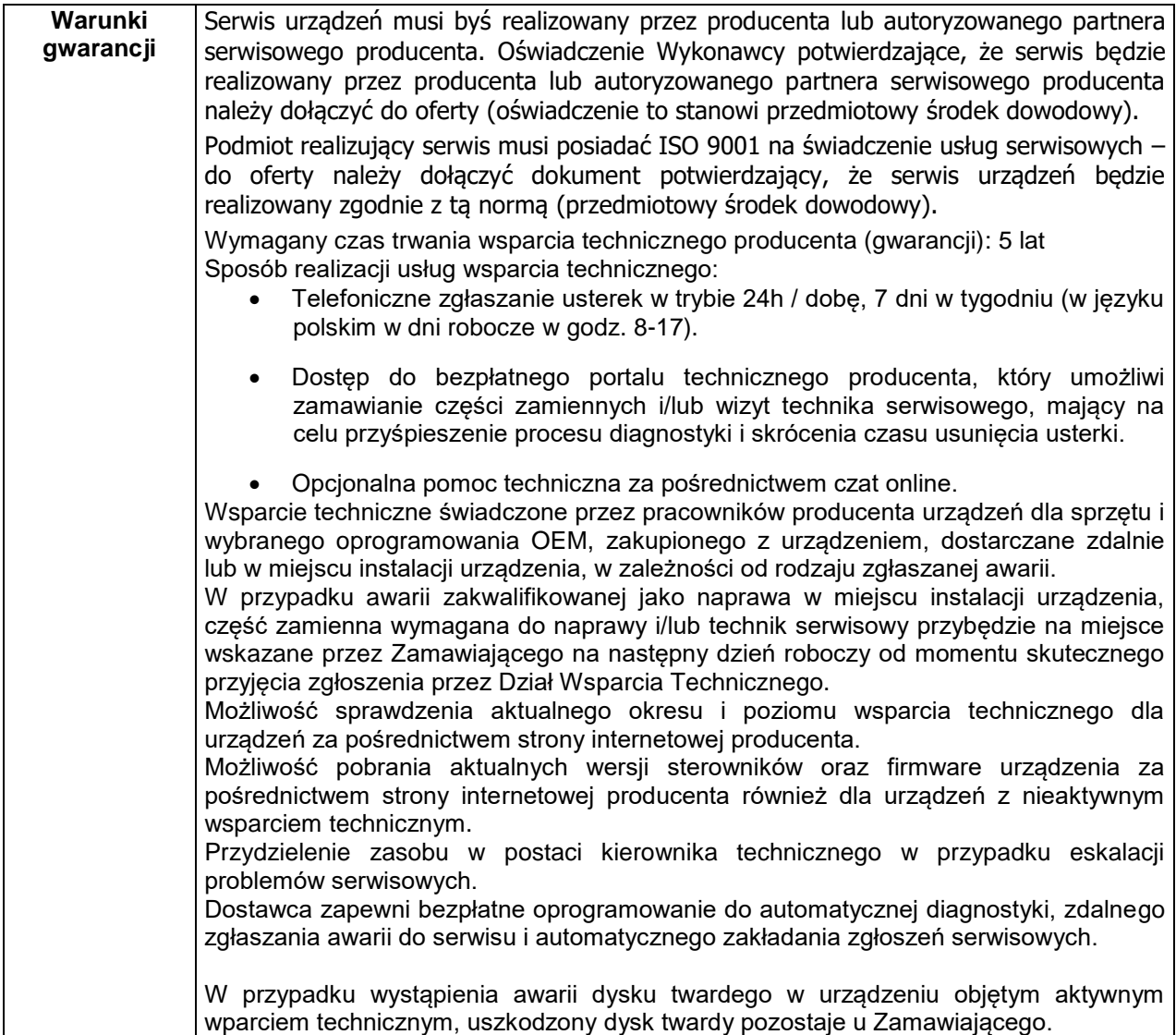

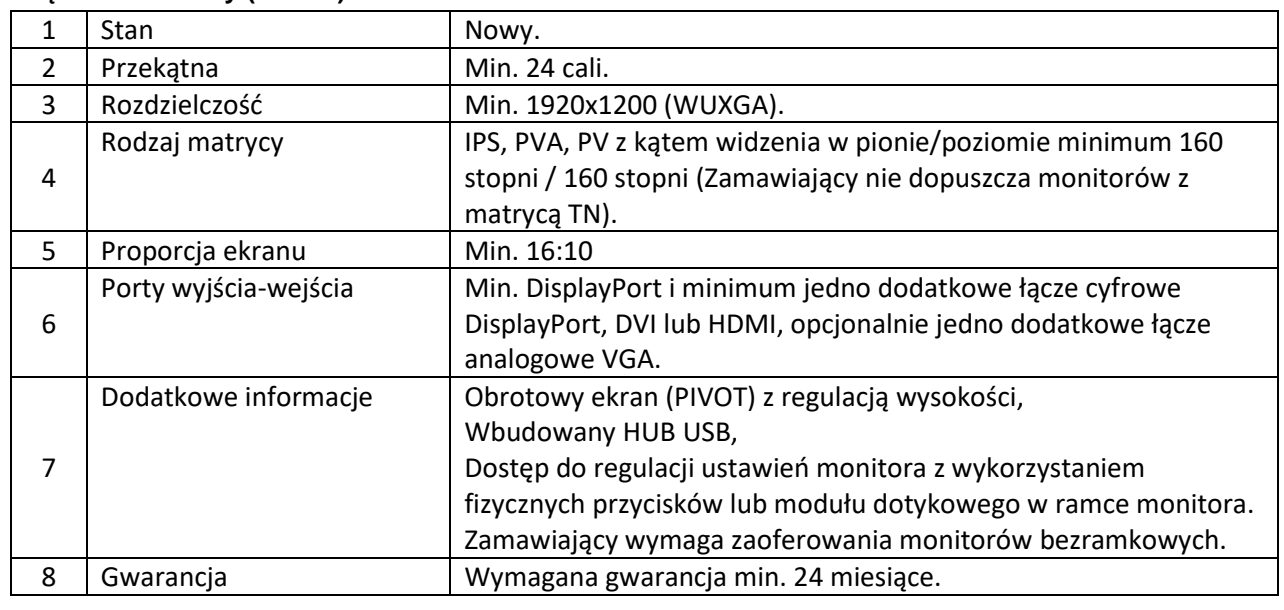

#### **Część 3: Monitory (35 szt.)**

5. Termin realizacji zamówienia: do 30 dni licząc od daty zawarcia umowy. Dostawę należy zrealizować w 2 turach (etapach), w odstępie dwutygodniowym. W ramach każdego etapu należy dostarczyć ok.1/2 ilości sprzętu objętego zamówieniem. Termin 30-dniowy dotyczy dostawy całego sprzętu, tzn. że w terminie tym należy dostarczyć 100% ilości sprzętu objętego zamówieniem.

-------------------------------------------------------------------------------------------------------------------------------------------------

- 6. Przedmiot zamówienia zostanie dostarczony transportem Wykonawcy, wraz z zapewnieniem wniesienia i wyładunku (w miejscu wskazanym przez pracownika Działu Informatyki), na jego koszt i ryzyko, w opakowaniu zabezpieczającym przed uszkodzeniem.
- 7. W przypadku wykrycia wad zamówionych stacji komputerowych i/lub monitorów lub niezgodności asortymentowej i ilościowej zgodnej z wymaganiami określonymi w niniejszym postępowaniu, Zamawiający niezwłocznie powiadomi o tym fakcie Wykonawcę i prześle mu protokół opisujący stwierdzone nieprawidłowości. W przypadku złożenia uzasadnionej reklamacji, Wykonawca zobowiązany jest wymienić niezwłocznie (tj. w terminie dwóch (2) dni, z wyłączeniem sobót i dni ustawowo wolnych od pracy) i na własny koszt towar wadliwy na wolny od wad i/lub dostarczyć (uzupełnić) asortyment i ilości zgodnie z zamówieniem.
- 8. Wykonawca na żadanie Zamawiającego zobowiązany jest pisemnie potwierdzić fakt przyjęcia reklamacji.

## **II. Informacje ogólne**.

- 1. Opis przedmiotu zamówienia opracowano zgodnie z zasadami określonymi w art. 99 ustawy Prawo zamówień publicznych (tj. Dz.U. 2023 poz. 1605 z późn.zm.). Jednakże w przypadku, gdy opis przedmiotu zamówienia zawiera wskazanie znaków towarowych, patentów lub pochodzenia, źródła lub szczególnego procesu, który charakteryzuje produkty dostarczane przez konkretnego wykonawcę należy uznać, iż wskazaniu temu towarzyszą wyrazy "lub równoważny".
- 2. Zgodnie z art. 101 ust. 4 ustawy Prawo zamówień publicznych ilekroć w opisie przedmiotu zamówienia przedmiot zamówienia opisany został przez odniesienie do norm, ocen technicznych, specyfikacji technicznych i systemów referencji technicznych – Zamawiający dopuszcza zastosowanie rozwiązań równoważnym opisywanym, a odniesieniu takiemu towarzyszą wyrazy "lub równoważne".
- 3. Wykonawca, który powołuje się na rozwiązania równoważne opisywanym przez Zamawiającego, jest obowiązany wykazać, że oferowane przez niego produkty spełniają wymagania określone przez Zamawiającego. W takiej sytuacji Zamawiający wymaga złożenia stosownych dokumentów, uwiarygodniających te rozwiązania.

*\_\_\_\_\_\_\_\_\_\_\_\_\_\_\_\_\_\_\_\_\_\_\_\_\_\_\_\_\_\_\_\_\_\_\_\_\_\_\_\_\_\_\_\_\_\_\_\_\_\_\_\_\_\_\_\_\_\_\_\_\_\_\_\_\_\_\_\_\_\_\_\_\_\_\_\_\_\_\_\_\_\_\_\_\_\_\_\_\_\_\_\_\_\_\_\_\_\_\_\_\_*\_\_\_\_\_\_\_\_